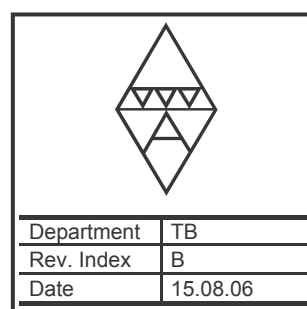

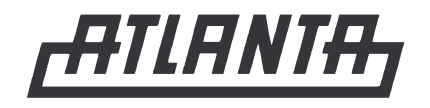

### **Operating Instructions**

**Electronically controlled lubricators** 125  $cm<sup>3</sup>$  – battery-operated applicable to 65 91 000; 65 91 004; 65 91 009

**Features:** 

Refillable.

Precise dosing of lubricant. Activation, deactivation, and

BVS and CE tested.

setting of grease supply via micro-switch. Automatic pressure control from 0.2 to 3 bar.

Can be used again and again for many years.

Non-explosive - Ex protection PTB;

To be mounted in any position.

# **BKI 102 e**

# 4100-001-04/93

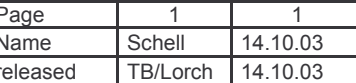

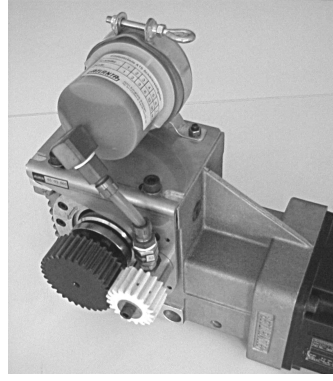

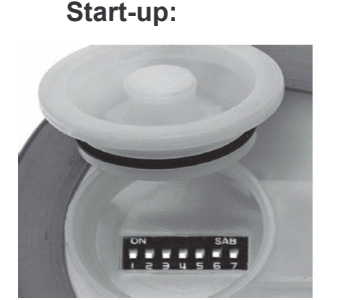

Remove protective lid and switch on lube dispenser

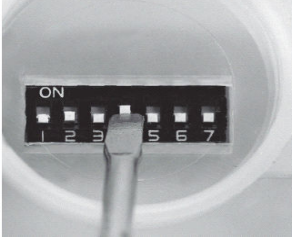

Any dosage required can be set via DIP switch combinations

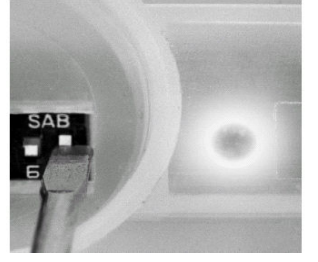

DIP switch 7 active, indicator light blinks approx. every 20sec

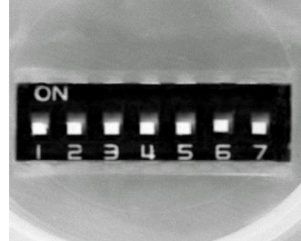

To switch off: turn all switches down

#### Synchronisation with machine operating time

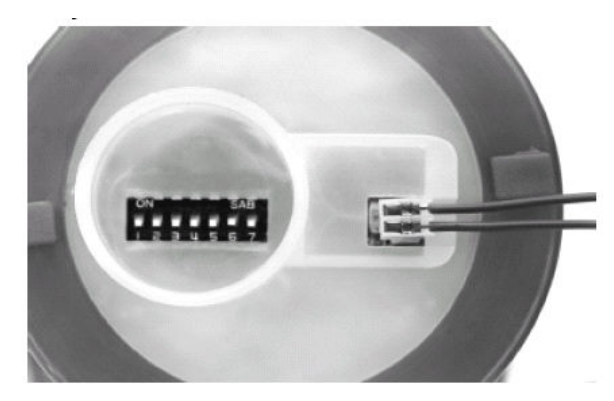

Setting same as so far. Extend contact cable and connect to limit switch or contactor with floating contact. No external power supply required.

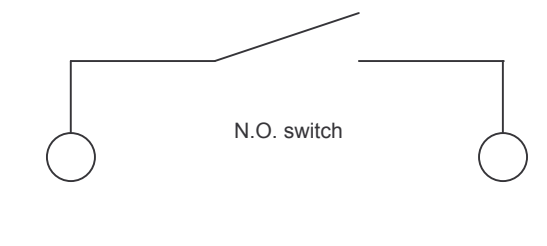

#### **Advantages:**

Change of lubricating time or combinations of switching times possible (see also page 2) setting combinations).

Battery-operated:

Battery capacity approx. = 2600 mA

Consumption in 1 year: 25 microamperes  $x$  8640 h = 216 mA

Signal light:

8 microamperes  $x$  8640 h = 69 mA

Yearly consumption =  $285 \text{ mA}$ 

#### Tip:

Before using the lube dispenser for the first time fill the hose with grease and soak the felt gearwheel with grease. Visual control of the grease filling at the transparent housing of the lube dispenser. Signal light blinks also when the lube dispenser is empty. Optionally available are also lube dispensers with emptying monitor.

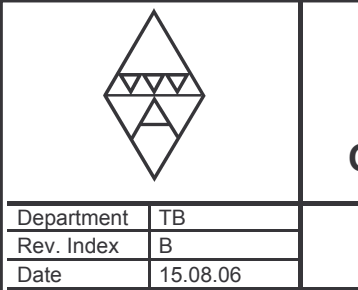

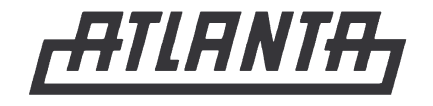

# **BKI 102 e**

### **Operating Instructions**

**Electronically controlled lubricators** 125  $cm<sup>3</sup>$  – battery-operated applicable to 65 91 000; 65 91 004; 65 91 009

DIP ewitch

# 4100-001-04/93

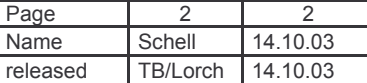

#### Pressure build-up times:

### Setting combinations for lube dispenser

The batteries need a certain time to build up the pressure. They induce an electro-pneumatic reaction in the built-in nitrogen chamber and transmit the pressure to the piston via a bellows. This chamber has to be replaced at the end of the lubricating time.

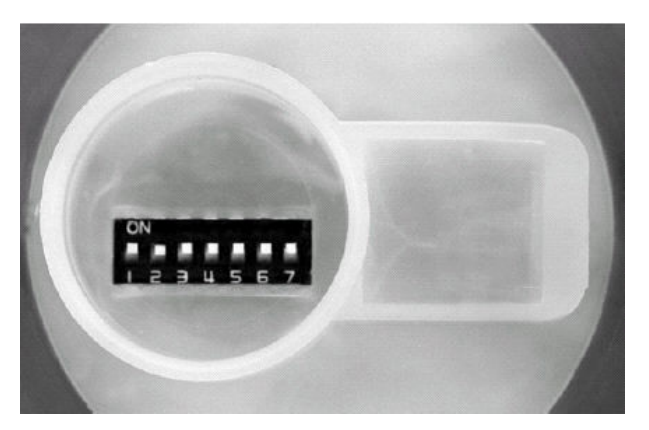

Simply set the desired operating time and mount it. The resulting pressure build-up times are then as follows:

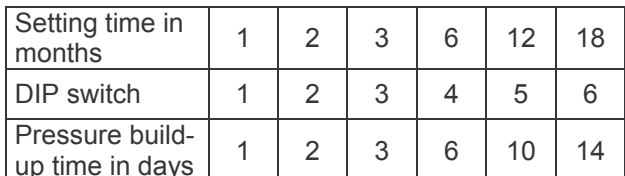

Lubrication starts after the appropriate pressure build-up. The pressure remains built-up even if the lubricator is switched off for some time. Therefore lubrication begins immediately after switching on the lubricator again because the pressure remains built-up.

#### Immediate lubrication and safety check

Set all switches to the "on" position. Pressure buildup time approx.  $6 - 8$  hours. Then reset all switches and set the desired operating time. The signal light blinks.

Visual control of the pressure build-up by marking the filling state at the transparent housing. Depending upon the dosage chosen the piston in the lube dispenser should move downward from the marking for more or less time during the pressure build-up.

#### Important information!

Ambient temperature max. -20°C to max. +50°C. Avoid electrostatic charging of the lube dispenser (e.g. due to friction with cloth or strong air currents).

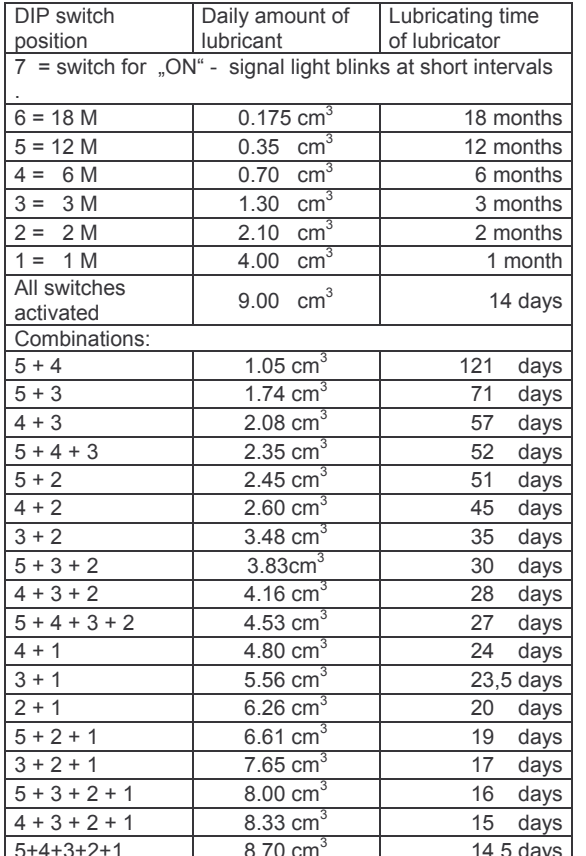

#### **Technical tips:**

Extension with hose or tube is possible up to approx. 1.5 m for grease lubrication and 5 m with oil lubrication. In this case the lubrication charts do not apply because the viscosity of the lubricant and the length of the hose influence the flow behaviour of the lubricant. Mind the correction factors on page 3. There is less resistance in case of oil filling; therefore we recommend to use a check valve with 0.2 bars. The lube dispenser lubricates constantly, i.e. no impulse lubrication.

#### **Technical data:**

Supply voltage (2 x 1.5V) 3V **BSV 03 ATEX E 223** Standard type: Varta Electric Power 8008 for Groups I and IIC T 3 Special type: Varta Industrial Mignon / AA for Groups I and IIC T 4 II 2G EEx ib IIC T4/T3 ⁄εx> **C** ∈ IM2 EEx ib I

No Ex protection is provided for lube dispensers with synchronisation.

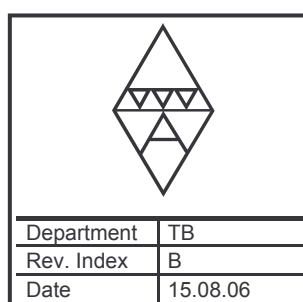

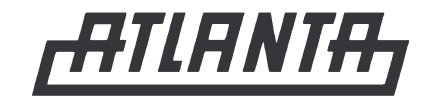

## **Operating Instructions**

**Electronically controlled lubricators** 125  $cm<sup>3</sup>$  – battery-operated applicable to 65 91 000; 65 91 004; 65 91 009

# **BKI 102 e**

4100-001-04/93

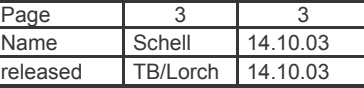

#### **Correction factors for lubricant dosage:**

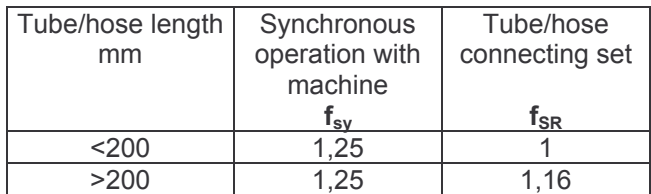

If not synchronised with the machine operating time (in the case of continuous lubrication), only the factor  $f_{SR}$  will be considered.

#### Temperature factor  $f_T$ :

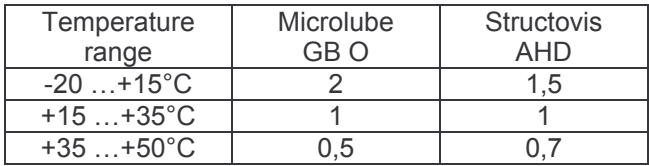

#### Note:

The correction factors are based upon experience values determined by experiments. If required and/or for specific applications they should be verified and adapted as necessary.

#### Example:

A toothed-rack gear unit m=2 with a travelling speed of  $v = 1,5m/s$  shall be lubricated with an electronically controlled lube dispenser via a felt gearwheel with Klüber Structovis AHD. The following parameters are to be considered:

- The grease supply from the lube dispenser to the felt gearwheel runs through a hose which is 600 mm long.
- The lube dispenser shall be synchronised with the machine.

- Ambient temperature 10°C.

According to the grease dosage diagram for feltwheel lubrication (catalogue Servo-drive Systems) the dosage for this type of drive is approx.  $0.35$  $cm<sup>3</sup>$  of grease.

The actually needed amount of lubricant, if the described parameters are considered, can be calculated as follows:

#### $0,35 \times 1,16 \times 1,25 \times 1,5 = 0,76 \text{ cm}^3$

In the chart "setting combinations for lube dispensers" the lubricant quantity of 0,7  $\text{cm}^3$ , corresponds to the DIP-switch position 4.